# **Sobre o cálculo dos ângulos de sopé e de convergência para veículos automóveis**

by MIGUEL BELBUT GASPAR, NELSON MARTINS FERREIRA E ARTUR MATEUS

ESTG, CDRSP, Instituto Politécnico de Leiria

## **1 Introdução**

A inspeção periódica obrigatória de veículos automóveis verifica, entre outras coisas, os ângulos de convergência e de sopé para cada uma das quatro rodas de um veículo em inspeção. A medição desses valores é feita por máquinas que requerem elas próprias, com uma certa regularidade, a sua calibração de modo a garantir que os valores que estão a medir têm associado um erro que é significativamente pequeno quando comparado com a folga máxima permitida para a folga real dos veículos em inspecção.

Surge assim a necessidade de um software de cálculo que dadas as coordenadas medidas em locais específicos de cada uma das rodas de um veículo, em relação a um plano base de referência, devolva os valores dos ângulos de sopé e de convergência calculados apenas por deduções geométricas e implementadas em código, produzindo um algoritmo numérico, tal como o descrito em [1]. Este texto surge assim como uma breve descrição dos médodos e algoritmos utilizados na resolução do problema em análise.

O software desenvolvido é designado por *Automotive Wheels TCGC* sendo a sigla TCGC o acrónimo de Toe and Camber Geometric Calibration, e apresenta o seguinte comportamento:

1. Permite carregar um ficheiro com os dados de entrada do problema, os quais devem estar na forma de um ficheiro de texto, sem formatação adicional com os valores separados por vírgulas ou espaços, dispostos por linhas, cada linha com três valores (correspondentes às coordenadas xyz do espaço) e com um número de linhas múltiplo de 5 pois admite-se que cada plano de cada roda é dado por cinco pontos. O primeiro grupo de cinco pontos serve para definir o plano base e a partir daí se calculam os ângulos de sopé e convergência relativos a cada um dos grupos de cinco pontos lidos no ficheiro de entrada dos dados. De notar que ao carregar o ficheiro de dados é feita uma análise à sua estrutura, pelo que um erro será vertido caso a estrutura não esteja conforme a especificada. Na Figura 4 é apresentada uma imagem com um exemplo de um tal ficheiro.

|                     | 唱<br>1.0<br>÷<br>11<br>隆                       | $\overline{\mathbf{x}}$ | $\frac{1}{2}$ | <b>O</b> |     |
|---------------------|------------------------------------------------|-------------------------|---------------|----------|-----|
| 1<br>$\overline{2}$ | 95.297.97.912.51.191<br>95.216, 97.89, 51.13   |                         |               |          |     |
| 3                   | 95.247, 97.902, 51.035                         |                         |               |          |     |
| $\frac{4}{3}$       | 95.346, 97.932, 51.032                         |                         |               |          |     |
| 5                   | 95.377, 97.938, 51.131                         |                         |               |          |     |
| 6                   | 94.897.99.222.51.196                           |                         |               |          |     |
| 7                   | 94.978, 99.245, 51.132                         |                         |               |          |     |
| 8                   | 94.948, 99.234, 51.035                         |                         |               |          |     |
| 9                   | 94.847, 99.204, 51.036                         |                         |               |          |     |
| 10                  | 94.817, 99.197, 51.132                         |                         |               |          |     |
| 11                  | 96.749, 98.369, 51.182                         |                         |               |          |     |
| 12                  | 96.666, 98.344, 51.121                         |                         |               |          |     |
| 13                  | 96.696, 98.353, 51.017                         |                         |               |          |     |
| 14                  | 96.797, 98.383, 51.022                         |                         |               |          |     |
| 15                  | 96.828, 98.393, 51.115                         |                         |               |          |     |
| 16                  | 96.361, 99.655, 51.19                          |                         |               |          |     |
| 17                  | 96.44, 99.678, 51.132                          |                         |               |          |     |
| 18                  | 96.408, 99.667, 51.033                         |                         |               |          |     |
| 19                  | 96.308, 99.637, 51.037                         |                         |               |          |     |
| 20                  | 96.279, 99.63, 51.126                          |                         |               |          |     |
| 21                  | 94.899, 99.223, 51.198                         |                         |               |          |     |
| $22^{1}$            | 94.98, 99.244, 51.136                          |                         |               |          |     |
| 23 <sub>1</sub>     | 94.947, 99.232, 51.031                         |                         |               |          |     |
| 24                  | 94.846, 99.205, 51.038                         |                         |               |          |     |
| $25^{\circ}$        | 94.816, 99.198, 51.135                         |                         |               |          |     |
| 26                  | 94.897.99.223.51.193                           |                         |               |          |     |
| 27.                 | 94.98, 99.248, 51.133                          |                         |               |          |     |
| 28<br>29            | 94.949.99.236.51.031<br>94.848, 99.203, 51.035 |                         |               |          |     |
| 30                  | 94.816, 99.195, 51.134                         |                         |               |          |     |
| 31                  | 95.291, 97.92, 51.195                          |                         |               |          |     |
| 32 <sub>2</sub>     | 95.21, 97.896, 51.129                          |                         |               |          |     |
| 33                  | 95.242, 97.906, 51.03                          |                         |               |          |     |
| 34                  | 95.343, 97.936, 51.032                         |                         |               |          |     |
| 35                  | 95.373, 97.945, 51.131                         |                         |               |          |     |
| 36                  | 95.288, 97.935, 51.189                         |                         |               |          |     |
| 37                  | 95.207, 97.908, 51.127                         |                         |               |          |     |
| 38                  | 95.241, 97.913, 51.029                         |                         |               |          |     |
| 39                  | 95.34, 97.942, 51.032                          |                         |               |          |     |
| 40                  | 95.368, 97.956, 51.13                          |                         |               |          |     |
| 41                  |                                                |                         |               |          |     |
|                     | plain text file                                | $Ln$ 39                 | $Col$ 20      |          | OVR |

*Fig. 4: Estrutura dos dados de entrada da aplicação.*

2. Permite ver de forma resumida apenas os valores dos ângulos calculados, apresentando os resultados para cada um dos ângulos calculados, para cada um dos grupos de cinco pontos lidos no ficheiro de entrada (exceptuando o primeiro grupo que – tal como já referido, é utilizado para calcular o plano de referência) na forma de grau, minuto e segundo de arco. Por exemplo os dados de entrada, apresentados na Figura 4 resultam na visualização da matriz (1), apresentada a seguir.

Cada linha corresponde a uma medição; as três primeiras colunas representam os graus, minutos e segundos do ângulo de convergência e as restantes colunas são para o ângulo de sopé.

3. Permite imprimir um relatório detalhado com todos os valores obtidos durante o processo de cálculo, tais como os coeficientes dos planos de suporte e de cada um dos grupos de cinco pontos correspondentes a cada uma das rodas em análise de convergência.

O relatório é gravado num ficheiro, cujo nome é solicitado ao utilizador, e apresenta-se com a seguinte informação, continuando com os dados de exemplo referidos na Figura 4.

```
Dados eixo traseiro
vector unit. [-0.289 0.957 0.00909]
largura 1.34
Dados do plano de referência
normal [0.00735 -0.00728 1]
eixo impulso [-0.289;0.957;0.00909]
Distância entre vias 1.52
Centros das rodas:
x y z
-0.686+1.520+0.005+0.679+1.525-0.005-0.671 - 0.000+0.000+0.671 + 0.000 - 0.000Ensaios
conv. sopé
TD - 00°07'46" + 01°15'37"
TE - 00°13'20" + 01°36'51"
FD - 00^{\circ}03'17'' + 00^{\circ}39'51''FE - 00°11'23" + 01°19'09"
1 - 01^{\circ}18'56'' + 01^{\circ}49'07''2 + 01^{\circ}10'17'' + 01^{\circ}50'46''3 - 00^{\circ}07'18'' + 00^{\circ}22'51''4 - 00^{\circ}21'20'' + 03^{\circ}25'30''
```
4. O software apresenta também a possibilidade de se aceder ao manual de utilizador.

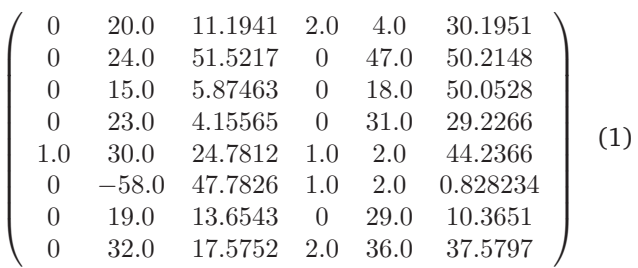

O presente artigo de divulgação tem como principal objectivo descrever a análise que foi feita para a implementação dos procedimentos utilizados na aplicação e é um resumo do Relatório Técnico [1]. Está organizado da seguinte maneira. Na secção *Análise do sistema* faz-se uma análise exaustiva sobre a dedução de todas as equações e relações necessárias para implementar o método, mas apenas do ponto de vista teórico. Nesta parte assume-se que o leitor está familiarizado com os conceitos elementares do Calculo Diferencial assim como da Geometria Analítica ou da Álgebra Linear. Estes conceitos estão presentes em qualquer livro ou manual sobre essas matérias, como por exemplo [2, 3, 4]. Na secção que conclui este texto são apresentados pequnos trechos com a listagem parcial do código utilizado na implementação do algoritmo descrito. Assume-se que o leitor está familiarizado com os rudimentos da programação em Matlab que podem ser encontrados por exemplo em [5, 6].

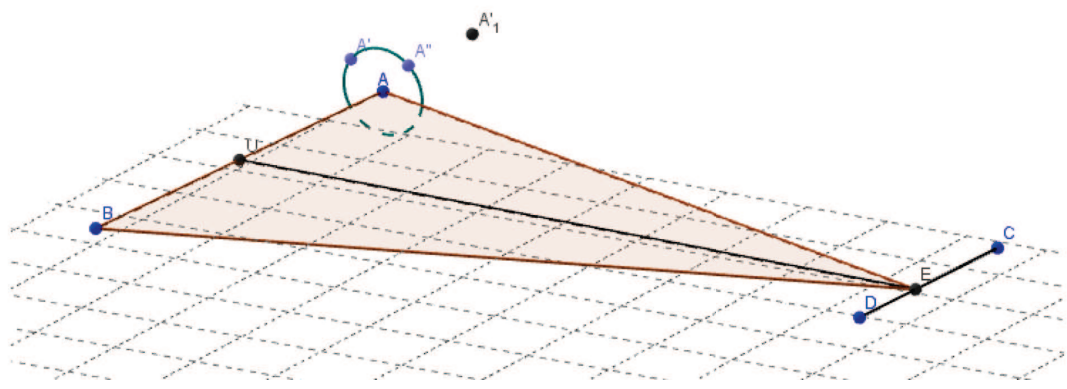

*Fig. 1: Ilustração da definição do plano de referência.* A*,* B*,* C *e* D *são os centros dos planos-alvo.*

## **2 Análise do sistema**

O texto a seguir especifica o método e algoritmo para a determinação dos ângulos de sopé e convergência e respectivos erros. Para a determinação dos ângulos de sopé e convergência é necessário definir o plano de referência. Este corresponde ao plano que contém o eixo traseiro (definido pelos centros das duas rodas traseiras) assim

como o eixo longitudinal (definido pela normal ao eixo traseiro pelo seu centro, que intersecta o eixo dianteiro, cf. Figura 1 e Figura 3). Considerando que foram obtidas as coordenadas (esféricas) dos centros das rodas traseiras e dianteiras, (para roda dianteira esquerda:  $\rho_{FL}$ ,  $\varphi_{FL}$ ,  $\theta_{FL}$ ; em que o primeiro índice  $\{F|R\}$  indica o eixo (*Front*) ou *Rear*) e o segundo {L|R} indica o lado (*Left* ou *Right*)). Estas doze coordenadas podem ser convertidas em coor-

Scripta-Ingenia, Summer Solstice, June 21, 2014. (ISSN: 2183-6000)

 $m$  http://cdrsp.ipleiria.pt  $\infty$  (351) 244-569441  $\infty$  scripta.ingenia@ipleiria.pt Page 17

denadas cartesianas:  $(x, y, z)_{FL}$  ou de forma abreviada  $x_{FL}^i$ , com  $i \in \{1, 2, 3\}$  correspondendo aos eixos coordenados  $x, y, z$  respectivamente. Designaremos por  $\overrightarrow{v}_{FR}$  o vector posicional do centro da roda dianteira esquerda, relativamente à origem O. Os ângulos de sopé e convergência de cada roda iremos designar por  $\alpha$  e  $\beta$  respectivamente, com os índices apropriados.

Sejam  $\vec{\sigma}_F = \frac{\vec{v}_{F L} + \vec{v}_{F R}}{2}$  o centro do eixo dianteiro, e idênticamente  $\vec{c}_R$ ; e  $\vec{u}_F = \frac{\vec{v}_{FL} - \vec{v}_{FR}}{2}$  o vector que representa o semi-eixo dianteiro;  $d_F = ||\vec{u}_F||$  a largura do semi-eixo; e ainda  $\hat{u}_F = \frac{\vec{u}_F}{d_F}$  o vector unitário com a direcção do eixo dianteiro (e sentido da direita para a esquerda). Seja  $\vec{e}$  o ponto onde uma recta passando por  $\vec{c_R}$  perpendicular ao eixo traseiro, intersecta o eixo dianteiro:

$$
\begin{cases}\n(\overrightarrow{e} - \overrightarrow{c}_R) \cdot \hat{u}_R = 0 \\
\overrightarrow{e} = \overrightarrow{c}_F + t \hat{u}_F\n\end{cases}
$$

Deste sistema de equações podemos determinar o parâmetro t por:

$$
t = \frac{\hat{u}_R \cdot (\overrightarrow{c}_R - \overrightarrow{c}_F)}{\hat{u}_F \cdot \hat{u}_R}
$$

ou, após expansão,

 $\overline{2}$ 

com

$$
t = \frac{\sum_{i} (x_{i_{FR}} x_{i_{RR}} - x_{i_{FR}} x_{i_{RL}} + \frac{1}{2} (x_{i_{RL}}^2 - x_{i_{FL}}^2))}{\sum_{i} ((x_{i_{FL}} - x_{i_{FR}}) \cdot (x_{i_{RL}} - x_{i_{RR}}))}
$$

O plano de referência é definido pela sua normal,  $\hat{w} = \hat{u}_R \otimes \hat{v}$ , em que  $\hat{v} = \frac{\vec{e} - \vec{c}_R}{\|\vec{a}\| \|\vec{c}\| \|\vec{c}\| \|\vec{c}\| \|\vec{c}\| \|\vec{c}\| \|\vec{c}\| \|\vec{c}\| \|\vec{c}\| \|\vec{c}\| \|\vec{c}\| \|\vec{c}\| \|\vec{c}\| \|\vec{c}\| \|\vec{c}\| \|\vec{c}\| \|\vec{c}\| \|\vec{c}\| \|\vec{c}\| \|\vec{c}\| \|\vec{c}\| \|\vec{c}\| \|\vec{c}\| \|\vec{c}\|$  $\frac{e - e_{R}}{\|\overrightarrow{e} - \overrightarrow{e}_{R}\|}$ . A equação do plano é

$$
\hat{w} \cdot (r - \overrightarrow{c}_R) = 0.
$$

As componentes cartesianas de  $\hat{w}$  são assim proporcionais à expressão apresntada em nota de rodapé $^2$  .

Passamos agora para a determinação do ângulo de sopé. Tendo definido o plano de referência, consideremos que além do ponto central de cada roda, foram medidos dois outros pontos no mesmo plano. Iremos considerar por enquanto apenas uma das rodas, por exemplo a roda traseira esquerda. Os três pontos em questão iremos designar por  $A$ ,  $A'$  e  $A''$  (Figura 1).

Os vectores  $A' - A e A'' - A'$  definem o plano da roda, cuja orientação pode ser associada ao vector normal unitário

$$
\hat{n}_{RL} = (\overrightarrow{v}_{A'} - \overrightarrow{v}_{A}) \otimes (\overrightarrow{v}_{A''} - \overrightarrow{v}_{A'})
$$

O ângulo de sopé corresponde ao ângulo do plano da roda com o plano de referência, e pode ser obtido por:

$$
\varphi_{RL} = \arccos(\hat{n}_{RL} \cdot \hat{w}).
$$

Já o ângulo de convergência terá de ser definido com referência ao ângulo de sopé; será o ângulo entre a projecção de  $\hat{n}_{RL}$  sobre o plano de referência e a recta que contém o eixo traseiro. Uma formulação equivalente é: o ângulo formado pela recta definida pela intersecção do plano da roda com o plano de referência e pelo eixo de impulso.

A projecção de  $\hat{n}_{BL}$  sobre o plano de referência é dada por  $\sqrt{2}$   $\sqrt{2}$ 

$$
\hat{n'} = \frac{\hat{n} - (\hat{n} \cdot \hat{w}) \hat{w}}{\sin \varphi} = \frac{\hat{n}}{\sin \varphi} - \hat{w} \cdot \cot \varphi
$$

e o ângulo de convergência será

$$
\vartheta_{RL} = \arccos(\hat{n}'_{RL} \cdot \hat{u}_R)
$$
  
=  $\arccos\left(\frac{\hat{n}_{RL} \cdot \hat{u}_R}{\sin \varphi} - \hat{w} \cdot \hat{u}_R \cdot \cot \varphi_{RL}\right)$   
=  $\arccos\left(\frac{\hat{n}_{RL} \cdot \hat{u}_R}{\sin \varphi}\right)$ 

pois  $\hat{w} \cdot \hat{u}_R = 0$ .

Terminando assim a primerira análise do problema.

Uma outra forma de ver o problema consiste em procurar a transformação de coordenadas que nos leva para um sistema de eixos alinhado com o plano de referência. Ao aplicar essa transformação, os ângulos de sopé e convergência são apenas o  $\vartheta$  e  $\varphi$  das coordenadas esféricas do vector normal a cada roda.

$$
\hat{u}_R \otimes (\vec{\sigma}_F - \vec{\sigma}_R + t\hat{u}_F) = \frac{1}{2d_R}
$$
  

$$
\begin{bmatrix}\n2(y_A - y_B)(z_A + z_B - z_C - z_D + k(z_C - z_D)) - 2(z_A - z_B)(y_A + y_B - y_C - y_D + k(y_C - y_D))\dots \\
2(z_A - z_B)(x_A + x_B - x_C - x_D + k(x_C - x_D)) - 2(x_A - x_B)(z_A + z_B - z_C - z_D + k(z_C - z_D)) \\
2(x_A - x_B)(y_A + y_B - y_C - y_D + k(y_C - y_D)) - 2(y_A - y_B)(x_A + x_B - x_C - x_D + k(x_C - x_D))\n\end{bmatrix}
$$

$$
k = \frac{x_A x_C + x_A x_D - x_B x_C - x_B x_D + y_A y_C + y_A y_D - y_B y_C - y_B y_D + \dots}{x_A x_C - x_A x_D - x_B x_C + x_B x_D + y_A y_C - y_A y_D - \dots}
$$
  
\n
$$
-y_B y_C + y_B y_D + z_A z_C - z_A z_D - z_B z_C + z_B z_D
$$

$$
d_R = \|\vec{u}_R\|
$$

Scripta-Ingenia, Summer Solstice, June 21, 2014. (ISSN: 2183-6000)

 $\bullet$  http://cdrsp.ipleiria.pt  $\bullet$  (351) 244-569441  $\text{ } \cong$  scripta.ingenia@ipleiria.pt Page 18

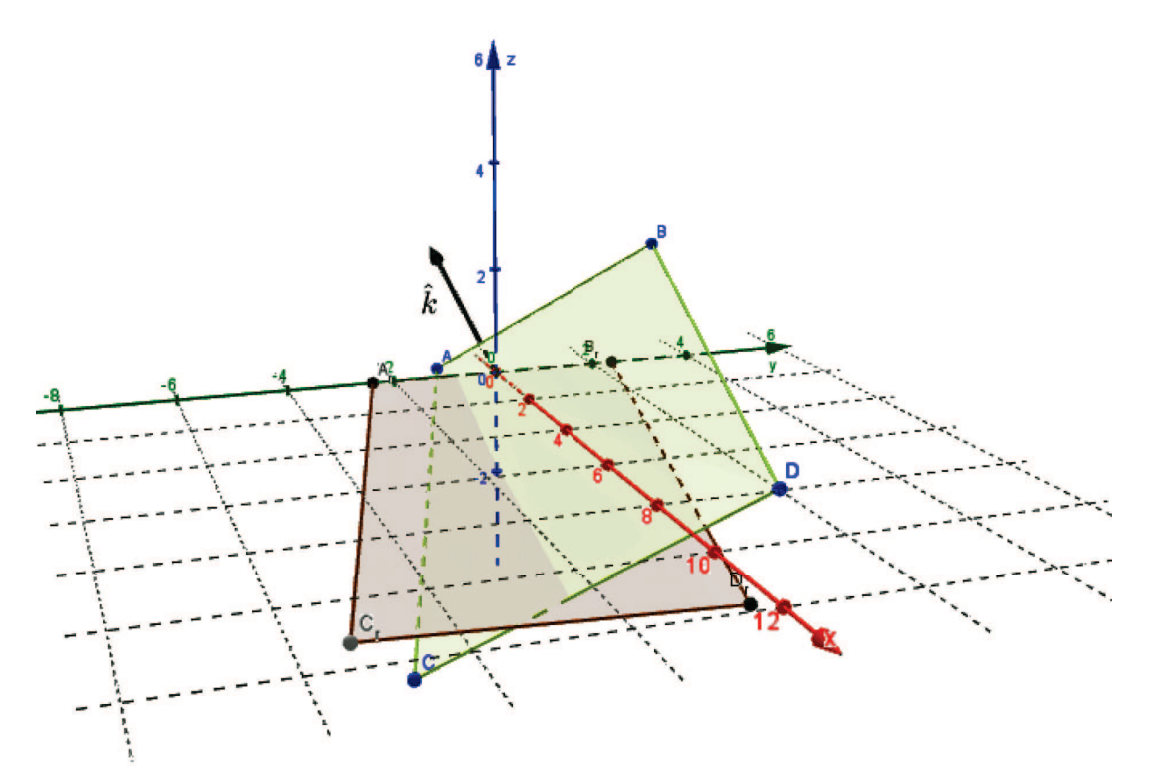

*Fig. 2: Ilustração da transformação do sistema de coordenadas do plano-alvo para o sistema de coordenadas do plano de referência.*

Para determinar essa transformação, vamos considerar sucessivamente: uma translacção para o centro do eixo traseiro, uma rotação em torno do eixo normal simultaneamente ao eixo traseiro e ao eixo dos xx, e por fim uma rotação em torno do (novo) eixo dos  $xx$  (Figura 2).

A primeira operação é trivial:  $\overrightarrow{v^{\prime}}=\overrightarrow{v}-\overrightarrow{c}_{R}.$ 

Para a segunda, precisamos determinar o eixo de rotação  $\hat{k} = \hat{i} \times \hat{u}_R$ , assim como o ângulo,

$$
\omega = \arccos\left(\hat{i} \cdot \hat{u}_R\right).
$$

Com estes dados, a formula de rotação é a seguinte, também conhecida por formula de Rodrigues.

$$
\overrightarrow{v'} = \overrightarrow{v} \cos \omega + \hat{k} \times \overrightarrow{v} \sin \omega + \hat{k} \left( \hat{k} \cdot \overrightarrow{v} \right) (1 - \cos \omega)
$$

A transformação composta é assim dada pela fórmula apresentada na nota de rodapé <sup>3</sup>, que pode também ser 3

escrita na forma matricial, considerando

$$
a = \sin (\omega/2)
$$
  
\n
$$
b = k_x \sin (\omega/2)
$$
  
\n
$$
c = k_y \sin (\omega/2)
$$
  
\n
$$
d = k_z \sin (\omega/2).
$$

A operação final irá alinhar o plano por forma que o eixo dos yy final intersecte o eixo dianteiro. Para tal precisamos determinar a cota z ′ onde o eixo dianteiro intersecta o plano  $x = 0$ .

Note-se que, sendo esta última rotação em torno do eixo final dos  $xx$ , e sendo tipicamente de amplitude reduzida, o seu efeito nos valores da convergência e sopé poderá ser na prática desprezável.

$$
\overrightarrow{v'} = (\overrightarrow{v} - \overrightarrow{c}_R) (\hat{i} \cdot \hat{u}_R) + (\hat{i} \times \hat{u}_R) \times (\overrightarrow{v} - \overrightarrow{c}_R) \sqrt{1 - (\hat{i} \cdot \hat{u}_R)^2} + \tag{2}
$$

$$
+\left(\hat{i}\times\hat{u}_R\right)\left(\left(\hat{i}\times\hat{u}_R\right)\cdot\left(\overrightarrow{v}-\overrightarrow{c}_R\right)\right)\left(1-\left(\hat{i}\cdot\hat{u}_R\right)\right) \tag{3}
$$

ou na forma matricial

$$
\overrightarrow{v} = \mathbf{M} \left( \overrightarrow{v} - \overrightarrow{c}_R \right)
$$
(4)

$$
\mathbf{M} = \begin{bmatrix} a^2 + b^2 - c^2 - d^2 & 2(bc - ad) & 2(bd + ac) \\ 2(bc + ad) & a^2 + c^2 - b^2 - d^2 & 2(cd - ab) \\ 2(bd - ac) & 2(cd + ab) & a^2 + d^2 - b^2 - c^2 \end{bmatrix}
$$
(5)

Scripta-Ingenia, Summer Solstice, June 21, 2014. (ISSN: 2183-6000)

 $\bullet$  http://cdrsp.ipleiria.pt  $\bullet$  (351) 244-569441  $\textcircled{a}$  scripta.ingenia@ipleiria.pt Page 19

### **3 Conclusão**

Uma estimativa para o erro cometido na dedução descrita na secção anterior é importante porque garante a fiabilidade numérica do sistema de medição.

Os erros na determinação dos ângulos de sopé e convergência resultam da incerteza introduzida na medição das coordenadas pelo equipamento de medida, quer na determinação do plano de referência quer na determinação das coordenadas de cada plano de roda.

A propagação destes erros foi estudada quer analiticamente quer por simulação, tendo por base as fórmulas apresentadas atrás. Consideradas as incertezas típicas do equipamento (Estação Total Leica TM30), concluiuse que as incertezas associadas à determinação do plano de referência combinadas com as incertezas para a orientação do plano de cada roda são compatíveis com os limites legais para a homologação dos equipamentos de calibração.

Em resumo foi implementada uma função que utiliza as funções auxiliares apresentadas em [1] para calcular

os ângulos de sopé e de convergência relativamente a um plano de referência. Os dados de entrada consistem em grupos de 5 × 3 valores numéricos obtidos a partir de um ficheiro em formato csy (comma separated values) tal como ilustrado na Figura 4. Os primeiros quatro blocos (ou grupos de coordenadas) correspondem, respectivamente, às rodas traseira direita, traseira esquerda, frente direita e frente esquerda. Uma das funções auxiliares apresentadas calcula o plano de referência de acordo com as fórmulas apresentadas na secção anterior. Esta função recebe os centros das quatro rodas determinadas pela médias dos cinco pontos medidos em cada plano, e devolve entre outros, a normal unitária ao plano e a direcção do eixo traseiro (vector unitário paralelo ao eixo traseiro). Uma outra função implementa a matriz de mudança de coordenadas deduzida em (5) que transporta os dados de entrada para o sistema de eixos do veículo conforme o plano de referência determinado. A Figura 3 ilustra os elementos geométricos relevantes representados no sistema de coordenadas do veículo.

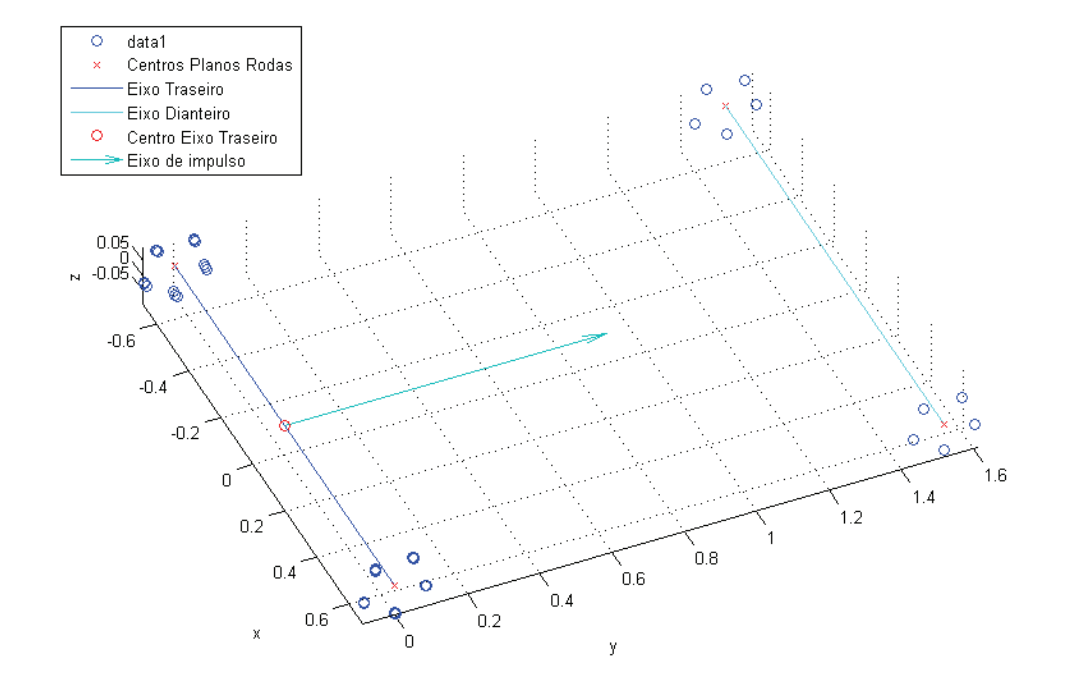

*Fig. 3: Alguns elementos geometricos relevantes representados no sistema de coordenadas do veículo.*

Notamos que esta operação pode ser efectuada de forma eficiente em termos numéricos recorrendo aos operadores de divisão de matrizes em Matlab, evitando assim o cálculo explícito desta matriz, tal como se pode observar na linha 26 do código da função principal:

 $Mt=M-repmat(c_R,[size(M,1),1]))/[uxv,uyv,uzv]$ ;

sendo que os vectores uxv, uyv e uzv são os vectores da base do sistema de eixos do veículo.

Para cada grupo de 5 coordenadas, que correspondem a cada um dos ensaios, é ajustado um plano, pelo método dos mínimos desvios quadrados, através da função fit do Matlab. Este procedimento é executado pela função a seguir que devolve a normal unitária a cada um dos planos.

A última das funções auxiliares apresentadas em [1] converte um vector de coordenadas cartesianas para coordenadas esféricas. Pela sua simplicidade é também apresentada aqui.

```
function tpr=c2s(V)% convert a vector to spherical coordinates
[tpr(1,:) tpr(2,:)tpr(3,:)] = \text{cart2sph}(V(1,:),V(2,:),V(3,:));end
```
A aplicação desta última função devolve os ângulos  $\theta$  e  $\varphi$ directamente relacionados com os ângulos de convergência e sopé. Em rigor, existe uma ligeira diferença relativamente à definição formal ISO8855, mas que se situa na ordem dos segundos de grau para valores típicos de convergência e sopé.

Por fim apresentamos um exemplo de aplicação do software e respectivos resultados. O primeiro passo para se poder utilizar a aplicação é ter um ficheiro de texto tal como se ilustra na Figura 4 apresentada a seguir.

Na figura podemos observar que a estrutura deve apresentar os valores com as coordenadas  $(x, y, z)$  de cada ponto por linha e separadas por vírgulas. Em Matlab pode ser utilizado o comando csvwrite para escrever num ficheiro uma matriz definida no ambiente de trabalho no referido formato.

A informação constante das primeiras 20 linhas serve para definir o plano de referência. As linhas 1:5 correspondem a pontos medidos sobre o plano da roda traseira direita equidistantes do eixo da roda, e da mesma maneira as linhas 6:10 correspondem à roda traseira esquerda, as linhas 11:15 correspondem à roda dianteira direita, e as linhas 16:20 correspondem à roda dianteira esquerda. As linhas restantes organizam-se igualmente em blocos de cinco, e correspondem aos diferentes ensaios efectuados sobre cada uma das rodas indiferenciadamente.

Ao ser lido o ficheiro, os seus dados são seleccionado e carregados no sistema. Em caso de erro na estrutura do ficheiro, será apresentada uma mensagem de erro. Em caso de sucesso, será apresentado o número total de pontos lidos.

O cálculo é executado de seguida. Na tabela da aplicação será apresentado o resultado, consistindo nos valores do ângulo de convergência e sopé, apresentados na forma grau, minuto, segundo.

Por fim os dados são exportados na forma de um relatório detalhado para um ficheiro de texto seleccionado pelo utilizador.

Este trabalho foi realizado no âmbito do Projeto SI I&DT em co-promoção no. 11488 - CalRod.

### **References**

- [1] Miguel Belbut Gaspar, Nelson Martins-Ferreira and Artur Mateus, *Automotive Wheels TCGC*, Relatório Técnico produzido por GTLab, The Geometry and Topology Laboratory, CDRSP, IPleiria, September, 2013.
- [2] Kettner, Lutz, and Stefan Näher. *Handbook of Discrete and Computational Geometry*, Chapman & Hall/CRC, 2004.
- [3] Howard Anton, *Elementar Linear Algebra*, Wiley, 2006
- [4] Howard Anton, *Cálculo, um novo horizonte*, Bookman, 2007
- [5] A. Batel Anjo, R. Fernandes e A. Simões Carvalho, *Curso de Matlab*, Principia, 2003
- [6] Vagner Morais e Cláudio Vieira, *Matlab 7 & 6 curso completo*, FCA, 2006

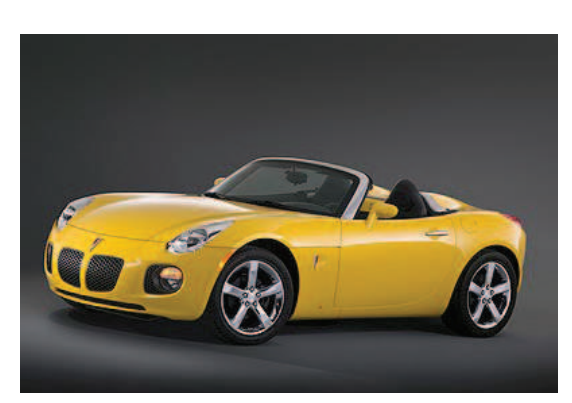

*Pontiac Solstice GXP*